# Induction

Le phénomène d'induction électromagnétique a été découvert en 1831 par MICHAEL FARADAY  $(1791-1867)$ :

Il y a induction lorsqu'une tension et ou un courant apparaît dans un circuit démuni de générateur.

Ce phénomène a une importance considérable sur le plan technologique car il est à la base de la production d'électricité autre que d'origine électrochimique par ce qu'on appelle des alternateurs. Le transport du courant  $\ell$ electrique nécessite de porter à haute tension  $(100\,000\,\text{V})$  la tension produite par un alternateur, cette tension sera ensuite progressivement abaissée pour obtenir les  $220 \text{ V}$  utilisés par l'abonné. Ces opérations d'élévation puis d'abaissement de tension utilisent des transformateurs dont le principe de fonctionnement repose aussi sur le phénomène d'induction électromagnétique. Enfin, dans les moteurs électriques, l'induction intervient. On peut encore citer comme applications le chauffage qu'il soit domestique (plaques de cuisine à induction) ou industriel (fours à induction) ou bien encore le frein électrique utilisé sur les bus et les poids-lourds. Voir la figure [1.](#page-0-0)

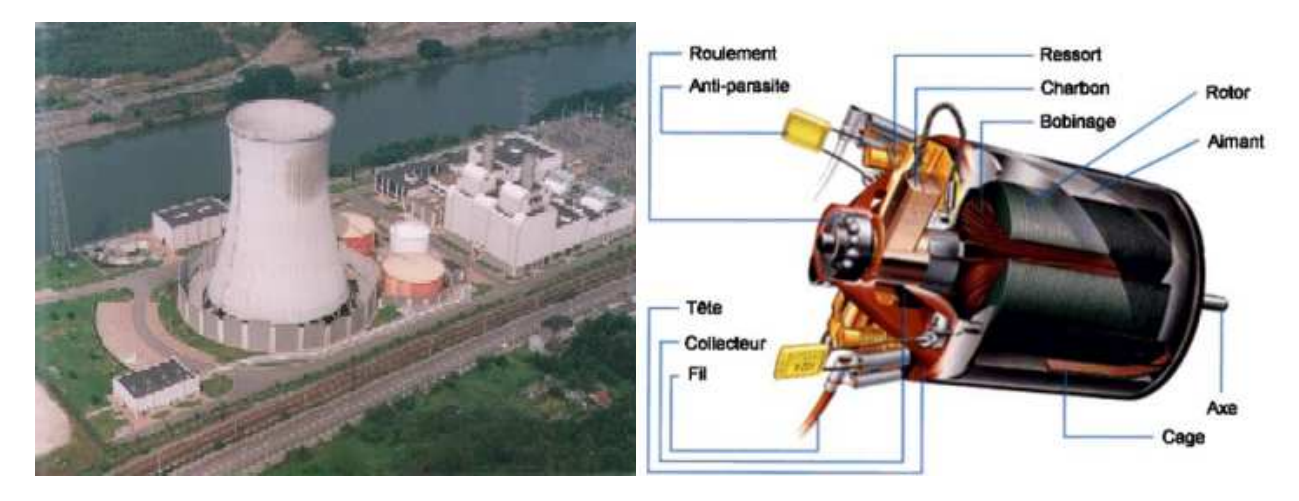

FIGURE 1 – Applications de l'induction (Centrale électrique - Moteur électrique)

# <span id="page-0-0"></span>1 Expériences d'induction

## 1.1 Conducteur mobile dans un champ magnétique statique

Sur la photographie de la figure [2,](#page-0-1) on voit une bobine directement reliée à la voie d'entrée d'un oscilloscope. Le circuit ainsi constitué est a priori intégralement passif. Aucun signal notable n'est détecté par l'oscilloscope. On dispose de plus d'un aimant permanent responsable de la création d'un champ magnétique statique, c'est-à-dire indépendant du temps. Lorsque l'on déplace la bobine dans le champ magnétique créé par l'aimant, on peut voir apparaître une tension électrique visualisée par l'oscilloscope.

<span id="page-0-1"></span>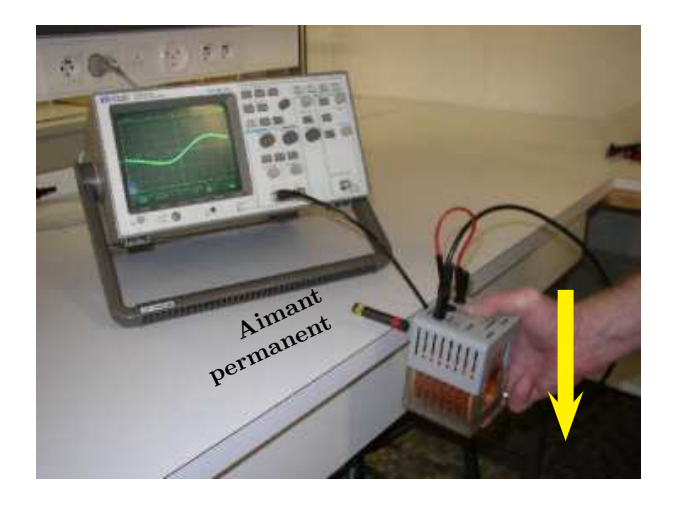

FIGURE  $2$  – Conducteur mobile dans un champ magnétique statique

# 1.2 Conducteur fixe dans un champ magnétique variable

Sur la photographie de la figure [3,](#page-1-0) on alimente la bobine 1 à gauche sur la photographie à l'aide d'un générateur de tension alternative. Il circule dans cette bobinage un courant de la forme  $i_1 = I_{m1} \cos \omega t$ , cela crée un champ magnétique de la forme  $B = B_{1m}(r, \theta, z) \cos \omega t$  en les différents points  $M(r, \theta, z)$  du bobinage de gauche. C'est l'existence de ce champ variable au cours du temps qui est à l'origine de la création d'une tension aux bornes de la bobine 2 reliée à l'oscilloscope.

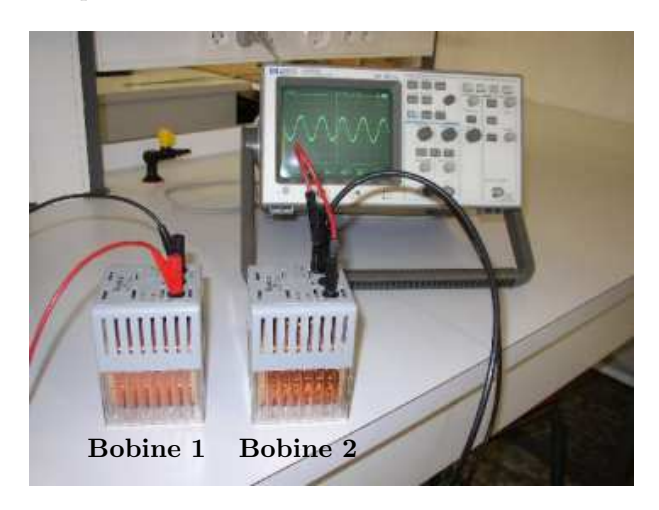

FIGURE  $3$  – Conducteur fixe dans un champ magnétique variable

## <span id="page-1-0"></span>1.3 Observation de la loi de Lenz

Le mouvement du conducteur devant l'aimant permanent provoque un phénomène d'induction comme nous l'avons vu. Mais cette notion de mouvement est tout à fait relative. Le même phénomène est observé lorsque l'on déplace l'aimant par rapport à la bobine qui est fixe dans le référentiel du laboratoire. Cette expérience étant plus aisée à réaliser que la précédente, on l'utilise pour illustrer la loi de LENZ (1804-1865), voir les photographies de la figure [4.](#page-1-1)

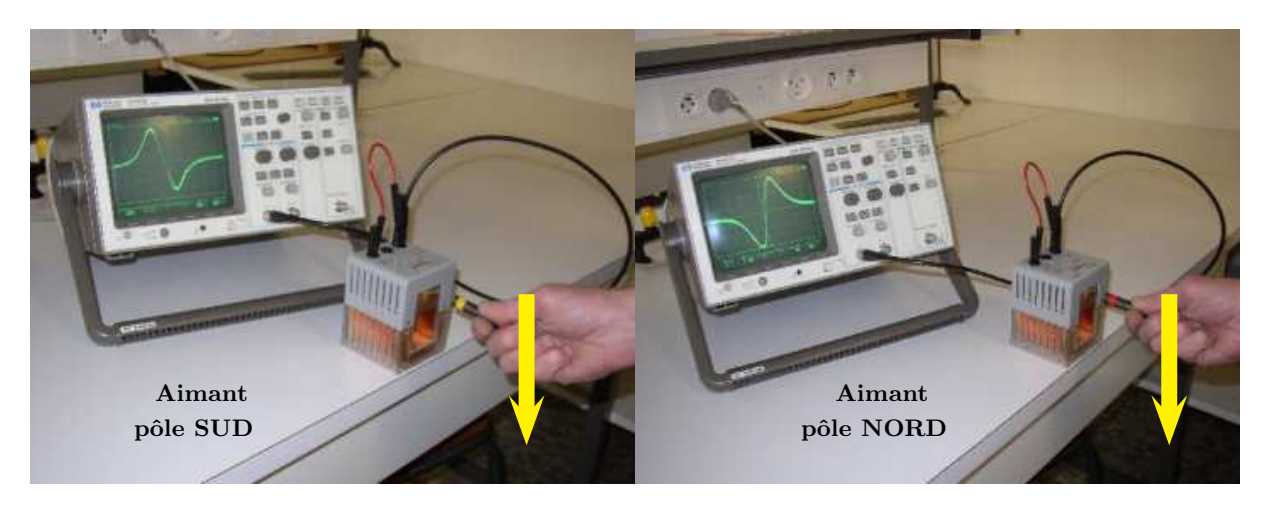

Figure 4 – Illustration de la loi de Lenz

<span id="page-1-1"></span>Sur la photographie de gauche de la figure [4,](#page-1-1) on déplace un aimant du haut vers le bas en présentant le pôle sud devant la bobine. On constate que la tension détectée par l'oscilloscope lors de la phase d'approche est positive puis négative dans la phase où l'aimant s'éloigne. On constate sur la photographie de droite que la situation est exactement inversée lorsque c'est le pôle nord de l'aimant qui est mis en face de bobine. Le sens du courant est directement lié à celui de la tension observée. Ce type de constatations expérimentales a amené à l'énoncé de la loi de Lenz :

Le sens du courant induit est tel que les effets qu'il produit s'opposent à la cause qui lui donne naissance.

# 2 Applications de l'induction électromagnétique

## 2.1 L'alternateur

C'est l'élément essentiel de la production d'électricité. Il est constitué d'un ensemble d'aimants fixés sur un axe de rotation qui tournent (rotor) par rapport à des bobinages qui sont fixes (stator). Il est alors créé par induction une tension sinusoïdale qui aura la fréquence de 50 Hz si le nombre d'aimants et la vitesse de rotation sont adaptés. L'axe de rotation du rotor est commun avec celui d'une turbine de détente dans laquelle se détend, en général, de la vapeur d'eau comprimée et chaude. Dans une centrale hydraulique, c'est l'eau amenée depuis le barrage d'altitude qui se détend. Dans les autres cas, les centrales diffèrent par la méthode de chauffage de l'eau : combustion de fioul ou de charbon pour les centrales thermiques, utilisation de la fission de l'uranium pour les centrales nucléaires. Voir la figure [5.](#page-2-0)

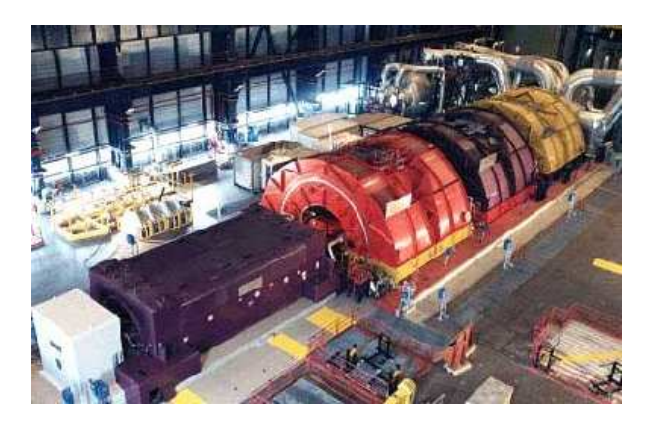

 $FIGURE 5 - Alternative$  dans une centrale électrique

## 2.2 Le transformateur

Afin de minimiser les pertes par effet JOULE lors du transport de l'électricité depuis les centrales jusque chez l'utilisateur, on élève à la sortie de la centrale la tension. On l'abaissera à l'arrivée pour l'adapter aux besoins des différents utilisateurs. Les lignes haute tension vont de quelques dizaines de kV jusqu'à 400 kV. Il s'agit ensuite de revenir à une tension de 380 V pour le triphasé ou de 220 V pour le monophasé. Nous utilisons souvent des transformateurs qui abaissent la tension de  $220$  V à  $12$  V. Un transformateur est essentiellement constitué de deux enroulements de fils électriques non reliés. Un noyau de fer (souvent de l'acier au silicium) a pour rôle de transmettre intégralement le flux du champ magnétique d'un enroulement à l'autre en canalisant les lignes de champ. Voir la figure [6.](#page-2-1)

<span id="page-2-1"></span><span id="page-2-0"></span>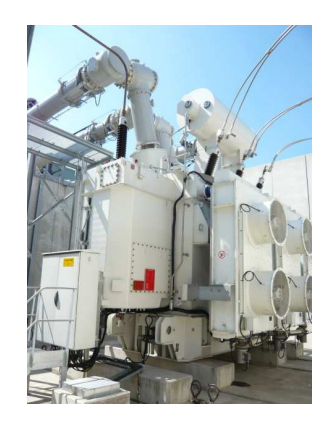

 $FIGURE 6 - Transformateur électricue$ 

Sur la photographie de la figure [6,](#page-2-1) on ne peut pas voir les enroulements de fils qui sont à l'intérieur du trans-formateur. Le schéma de principe du transformateur est donné sur la figure [7.](#page-3-0)

Dans le cas du transformateur en sortie ouverte, on peut démontrer que le rapport des tensions entre le primaire et le secondaire est le rapport du nombre de spires de chaque enroulement. Ainsi, on dispose d'un moyen très simple pour établir une tension voulue au niveau du secondaire.

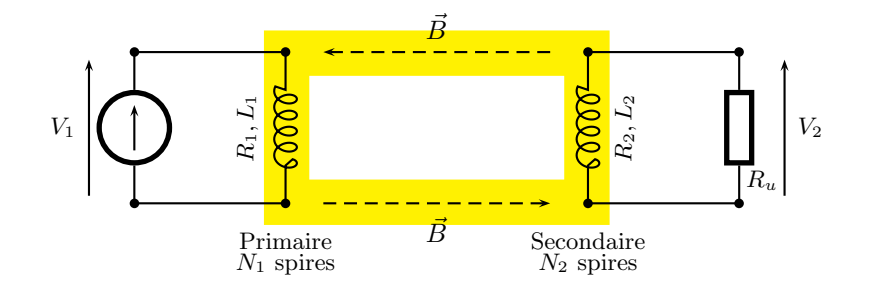

FIGURE 7 – Schéma de principe du transformateur

<span id="page-3-0"></span>
$$
\frac{U_2}{U_1}=\frac{N_2}{N_1}
$$

Si  $N_2 > N_1$ , on a un transformateur élévateur de tension, dans le cas contraire c'est un transformateur abaisseur. Il est toutefois important de ne pas imaginer de miracle énergétique ou au contraire de catastrophe énergétique. Lorsque le transformateur est en utilisation, s'il élève la tension, l'intensité disponible dans le secondaire sera plus faible que celle du primaire car, grosso modo, le produit de la tension et de l'intensit´e qui donne la puissance fournie au primaire ne pourra qu'au mieux se retrouver au niveau du secondaire. Les transformateur r´eels ont des rendements de 98%, ce qui est tout à fait excellent, mais il y a toujours des pertes par effet JOULE dans les enroulements et aussi une transmission des ligne de champ magnétique  $\vec{B}$  pas toujours parfaite non plus.

### 2.3 Le chauffage par induction

Grâce à la création d'un champ magnétique variable  $\vec{B} = \vec{B}(t)$ , on crée des courants de FOUCAULT au sein même d'un matériau conducteur. Il y a, alors, élévation de température par effet JOULE et fusion par exemple du matériau solide. La production des courants de FOUCAULT est étudiée, en général, dans le cadre de l'étude des équations de MAXWELL en régime variable. Le chauffage par induction est utilisé par certains particuliers pour le cuisine avec des plaques dites `a induction mais l'application principale se situe dans l'industrie de la métallurgie en particulier. On peut se rendre compte de ce que représente un four à induction dans l'industrie sur la photographie de la figure [8.](#page-3-1)

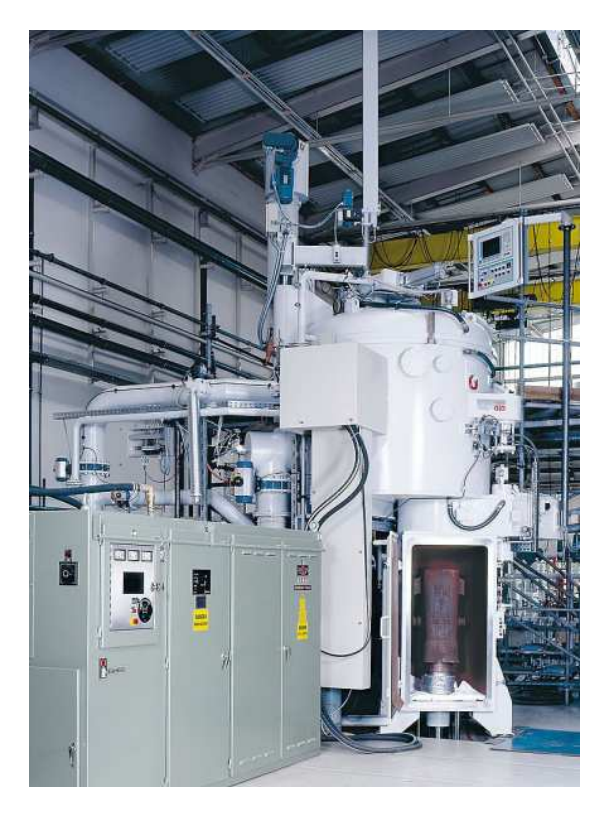

<span id="page-3-1"></span>FIGURE  $8$  – Four à induction

## 2.4 Recharge sans fil d'un téléphone portable

Un dispositif est visible à la figure [9.](#page-4-0) La technologie Qi se développe progressivement et de plus en plus de smartphones sont compatibles. Les fréquences des courants créant les champs magnétiques permettant d'obtenir le phénomène d'induction sont comprises entre 100 kHz et 200 kHz. Sur la photographie de la figure [10,](#page-4-1) on peut voir l'intérieur de la base d'un système de recharge par induction. On voit très clairement l'ensemble des trois bobines qui vont être à l'origine du champ magnétique variable responsable de l'induction dans un bobinage inclus dans le smartphone.

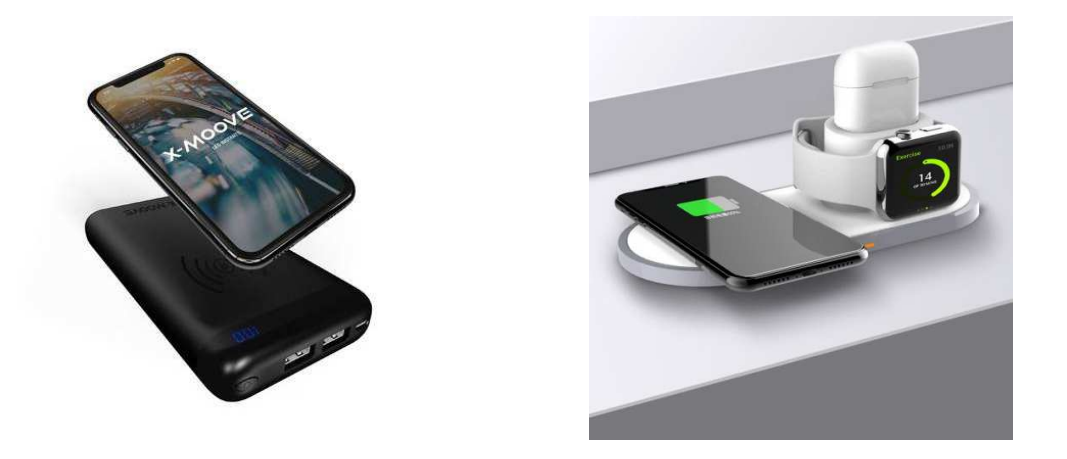

FIGURE 9 – Dispositifs de recharge de téléphones portables ou d'objets connectés

<span id="page-4-0"></span>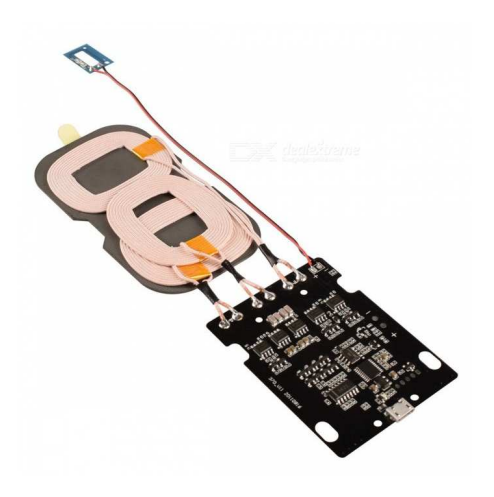

FIGURE 10 – Intérieur de la base d'un dispositif de recharge d'un téléphone portable

# <span id="page-4-1"></span>3 Les lois théoriques de l'induction

## 3.1 Equation de Maxwell-Faraday

L'équation de MAXWELL-FARADAY  $\overrightarrow{rot} \vec{E} = -\frac{\partial \vec{B}}{\partial L}$  $\frac{\partial z}{\partial t}$  est à l'origine au niveau macroscopique de l'induction électromagnétique. En utilisant la théorème de STOCKES, on arrive à :

$$
\oint_{\mathcal{C}/S} \vec{E} \cdot \mathrm{d} \vec{\ell} = \iint_{S} \overrightarrow{rot} \, \vec{E} \cdot \mathrm{d} \vec{S} = - \iint_{S} \frac{\partial \vec{B}}{\partial t} \cdot \mathrm{d} \vec{S} = - \frac{\mathrm{d}}{\mathrm{d} t} \iint_{S} \vec{B} \cdot \mathrm{d} \vec{S} = - \frac{\mathrm{d} \phi_{\vec{B}}}{\mathrm{d} t}
$$

La force électromotrice induite  $e$  dans le contour qui a servi de support pour le calcul est donc donnée par :

$$
e=-\frac{\mathrm{d}\phi_{\vec{B}}}{\mathrm{d}t}
$$

Cette formule dite de FARADAY pour l'induction s'applique dans toutes les situations où le flux du champ magnétique à travers un contour fermé varie. Toutefois, l'identification du contour  $C$  et de la surface S associée

 $\alpha$  a ce contour peut être plus ou moins difficile. Aussi, il est habituel de distinguer deux situations, sachant bien que la situation la plus générale est la résultante des deux cas évoqués.

### 3.2 Conducteur fixe dans un champ magnétique variable

Ceci relève de la situation dite de NEUMANN. Il est en général plus aisé de déterminer la surface à travers laquelle on doit calculer le flux du champ magnétique. Il ne restera plus qu'à dériver par rapport au temps ce flux pour obtenir la force électromotrice d'induction souvent notée fem.

### 3.3 Conducteur mobile dans un champ magnétique statique (indépendant du temps)

Ceci relève de la situation dite de LORENTZ. Le calcul du flux peut être plus délicat puisque c'est la déformation du circuit qui entraˆıne la variation du flux, voir par exemple le sch´ema de la figure [11.](#page-5-0)

#### 3.3.1 Loi de Faraday

La loi donnant la force électromotrice induite est toujours la loi de FARADAY :

$$
e = -\frac{\mathrm{d}\phi}{\mathrm{d}t} \text{ où } \phi = \iint\limits_{\mathcal{S}} \vec{B} \cdot \mathrm{d}\vec{S}
$$

Dans cette formule, le flux  $\phi$  représente le flux du champ magnétique  $\vec{B}$  à travers une surface S qui s'appuie sur le contour du circuit  $\mathcal C$  défini avant. Cette formule est utilisable lorsque la surface d'un circuit est clairement identifiable. Elle permet d'établir la force électromotrice d'induction qui est créée lorsque la surface varie. On rencontre souvent ce cas de figure dans la configuration dites des rails de Laplace, voir la figure [11.](#page-5-0) Sur cette figure, la surface augmente du fait de la vitesse  $\vec{v}_e$  qu'elle possède.

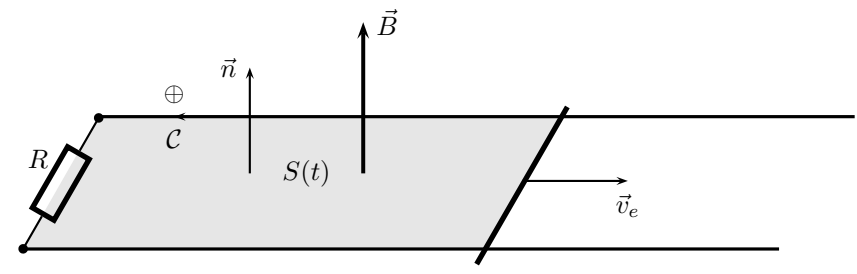

<span id="page-5-0"></span>Figure 11 – Les rails de Laplace

#### 3.3.2 Champ électromoteur (notion hors-programme)

Il n'est pas toujours possible d'identifier une surface qui varie pour un circuit lorsqu'un conducteur se déplace dans un champ magnétique statique. D'une façon générale - même pour les cas évoqués dans le paragraphe précédent -, il est pertinent d'utiliser la notion de champ électromoteur pour bien comprendre les phénomènes d'induction. Une étude plus approfondie de l'induction permettrait de la mettre en évidence.

Le mouvement d'un conducteur de conductivité  $\gamma$  à la vitesse  $\vec{v}_e$  par rapport à une référentiel R dans lequel existe un champ magnétique B. L'étude de l'Electromagnétisme et des forces magnétiques - étude hors programme montre que les particules chargées mobiles (la plupart du temps des électrons) sont mises en mouvement par un champ électromoteur le champ  $\vec{E}_m = \vec{v}_e \wedge \vec{B}$ . La densité volumique de courant est donnée par :

$$
\vec{j} = \gamma(\vec{v}_e \wedge \vec{B}) \quad \text{avec} \quad \vec{E}_m = \vec{v}_e \wedge \vec{B}
$$

 $\vec{E}_m = \vec{v}_e \wedge \vec{B}$  est appelé champ électromoteur de LORENTZ.

La densité volumique de courant est créée par le fait que le conducteur possède une vitesse  $\vec{v}_e$ . Le calcul de la force électromotrice induite notée e s'effectue selon la méthode suivante. Comme pour tout champ électrique qui, rappelons-le, s'exprime en V·m<sup>−1</sup>, la *fem induite* en V correspond à la circulation du champ électromoteur sur le circuit  $\mathcal C$  étudié selon la formule :

$$
e = \oint_{\mathcal{C}} \vec{E}_m \cdot d\vec{l} = \oint_{\mathcal{C}} (\vec{v}_e \wedge \vec{B}) \cdot d\vec{l}
$$

On peut démontrer<sup>[1](#page-6-0)</sup> que la formule de calcul de la fem écrite en utilisant le champ électromoteur  $\vec{E}_m = \vec{v}_e \wedge \vec{B}$ est compatible avec la loi de FARADAY :

$$
e = \oint_{\mathcal{C}} \left( \vec{v}_e \wedge \vec{B} \right) \cdot d\vec{l} = -\frac{d\phi}{dt}
$$

#### 3.4 Cas général

On admettra, sans démonstration, que le cas général des phénomènes d'induction qu'ils soient de LORENTZ ou de NEUMANN, la force électromotrice induite est toujours l'opposé de la variation du flux du champ magnétique :

$$
e=-\frac{\mathrm{d}\phi}{\mathrm{d}t}
$$

### 3.5 Loi d'Ohm généralisée

La loi d'OHM exprime la tension aux bornes d'un conducteur ohmique de résistance  $R$  en l'absence d'induction, on connaît tous la loi  $u = Ri$ . S'il y a une fem d'induction qui est à l'origine du courant ou d'une contribution au courant, il faut en tenir compte. On peut démontrer - la démonstration est hors programme - que la loi d'OHM évolue pour devenir la loi dite loi d'OHM généralisée.

Considérons une partie du circuit comprise entre les points  $M$  et  $N$  pour lequel on oriente le sens de parcours positivement de M vers N. Cette portion de circuit est caractérisée par une résistance R, une intensité i et une force électromotrice induite e calculée dans le sens de l'orientation choisie, voir la figure [12.](#page-6-1)

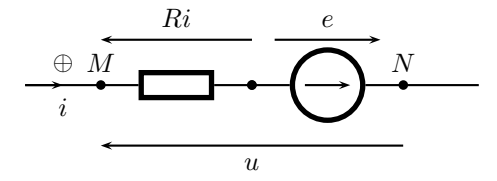

<span id="page-6-1"></span>FIGURE  $12$  – Loi d'OHM généralisée

En convention récepteur, on obtient ce que l'on appelle la loi d'O $H$ m généralisée :

Loi d'OHM généralisée : 
$$
u = Ri - e
$$
 avec  $e = -\frac{d\phi}{dt}$ 

#### 3.6 Conseils pour étudier un problème d'induction

Les situations proposées seront toujours soit de la forme de LORENTZ avec un conducteur mobile dans un champ magnétique indépendant du temps, soit de la forme de NEUMANN avec un conducteur fixe dans un champ magnétique variable au cours du temps.

- $-$  Débuter par une étude qualitative.
- $-$  Identifier la nature du problème d'induction.
- Expliquer l'origine de la création d'une force électromotrice d'induction et d'un courant induit.
- Indiquer les conséquences de la création du courant induit. Montrer la cohérence avec la loi de LENZ.
- $-$  Calculer la force électromotrice d'induction.
- Écrire l'équation électrique du circuit étudié.
- Étudier l'aspect mécanique du problème et mettre en place l'équation mécanique.
- Proposer un bilan énergétique (souvent en puissance) et conclure.

Le calcul de l'intensité du courant dans le circuit s'effectue ensuite en appliquant les lois classiques de l'électricité et la loi d'OHM généralisée  $u = Ri - e$  que nous venons de voir. S'il n'y a pas de générateur électrique dans le circuit l'intensité est appelée intensité induite par contre, si un générateur est présent, l'intensité du courant sera fonction des caractéristiques de ce générateur et du phénomène d'induction.

<span id="page-6-0"></span><sup>1.</sup> Cette démonstration utilise le fait que le champ magnétique  $\vec{B}$  est indépendant du temps ainsi que la conservation du flux magnétique à travers une surface fermée.

Un cas de circuit fermé entièrement constitué de résistances électriques et sans générateur est fréquemment rencontré. Dans ce cas, si l'on appelle R la résistance totale du circuit et si l'on applique la loi d'OHM généralisée sur la totalité du circuit, on a  $u = Ri - e = 0$  puisque qu'on part d'un point du circuit et qu'on y revient. On peut donc écrire :

> Circuit résistif fermé :  $i_{induit} = \frac{e}{\tau}$ R

# 4 Étude générale d'un dispositif d'électromécanique

## 4.1 Rails de Laplace

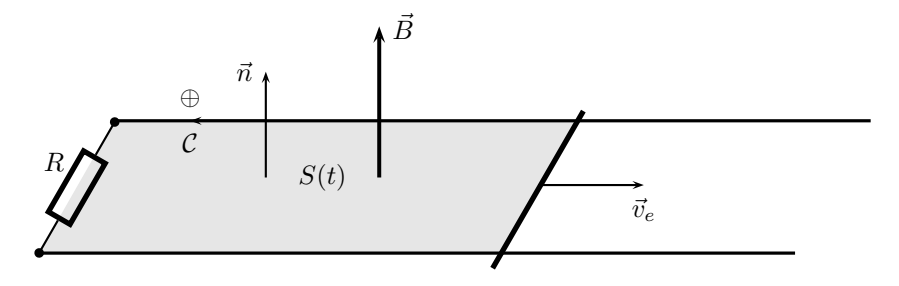

Figure 13 – Les rails de Laplace

## 4.1.1 Analyse qualitative

## $4.1.2$  Équation électrique

#### $4.1.3$  Equation mécanique

4.1.4 Bilan énergétique

## 4.2 La roue de Barlow : un dispositif universel

La roue de BARLOW a été inventée par le physicien anglais PETER BARLOW en 1828. C'est un disque mobile autour d'un axe horizontal relié à un générateur par un contact électrique au niveau de l'axe de rotation et un autre au niveau de la périphérie du disque en bas. A l'origine, le contact inférieur était assuré en permanence par du mercure liquide. Le disque était soumis à un champ magnétique d'orientation transversale par rapport au plan du disque. Lorsqu'un courant passait dans le disque, celui se mettait en rotation. BARLOW avait inventé le premier moteur à courant continu. Nous allons voir ensuite que si l'on fait tourner la roue de BARLOW en développant une puissance mécanique sans que le circuit ne comprenne alors un générateur, alors on produit entre les deux contacts électriques une tension électrique : la roue de BARLOW est devenue un générateur ´electrique. Ce th`eme s'appelle l'´electrom´ecanique car, dans chaque cas, nous allons voir comment les forces magnétiques permettent soit de transformer une énergie électrique en énergie mécanique dans le cas du moteur, soit de transformer une énergie mécanique en énergie électrique dans le cas du générateur. La figure [14](#page-9-0) présente un modèle ancien de roue de BARLOW.

#### 4.2.1 Modélisation

On étudie le dispositif de la figure [14](#page-9-0) à droite. Ce dispositif pourra jouer le rôle de générateur comme celui de moteur électrique. La pièce mobile sera décrite comme un disque de rayon a tournant autour d'un axe  $Oz$ horizontal et perpendiculaire un plan de la figure. La vitesse de rotation du disque  $\vec{\omega} = \omega \vec{e_z}$  est définie par rapport

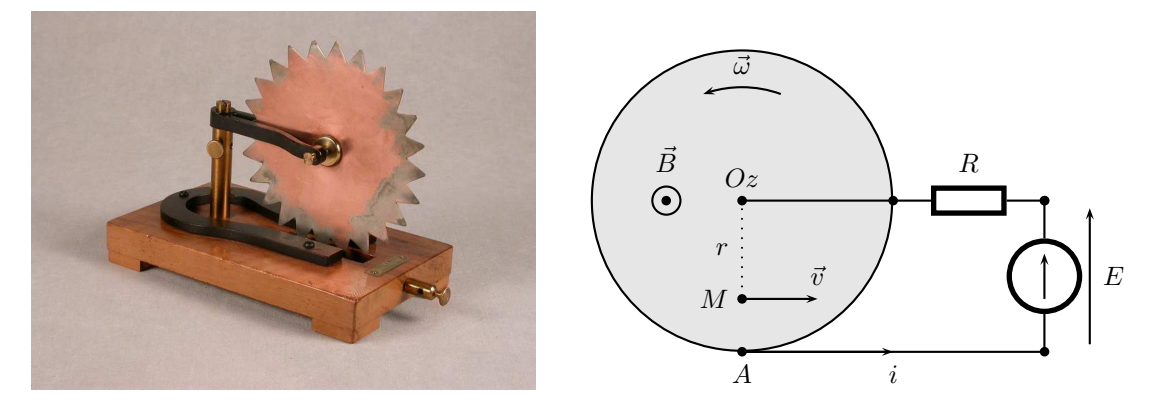

<span id="page-9-0"></span>FIGURE  $14$  – La roue de BARLOW et sa modélisation

au référentiel R du laboratoire supposée galiléen. Le champ magnétique défini par rapport au référentiel R est supposé uniforme  $\vec{B} = B\vec{e}_z$ . On notera J le moment d'inertie du disque par rapport à l'axe Oz. La résistance  $\ell$ electrique totale du circuit, supposée invariable est notée R. On considérera que sur l'axe du disque agissent un couple moteur  $\Gamma_m = \Gamma_m \vec{e}_z$ , un couple de charge  $\Gamma_c = -\Gamma_c \vec{e}_z$  qui correspond à un travail mécanique que la roue de BARLOW pourra réaliser et un couple de frottement de type fluide  $\vec{\Gamma}_f = -\alpha \omega \vec{e}_z$ .

#### $4.2.2$  **Équation** électrique

Ici, on calcule la force électromotrice qui naît entre  $O$  et  $A$  du fait du mouvement du conducteur dans le champ magnétique  $\vec{B}$  grâce au champ électromoteur  $\vec{E}_m = \vec{v} \wedge \vec{B} = r\omega\vec{e}_{\theta} \wedge B\vec{e}_{z}$ . On a  $\vec{E}_m = \omega Br \vec{e}_{r}$ . La force électromotrice est donnée par :

$$
e_{OA}=\int_O^A \vec{E}_m\cdot \mathrm{d}\vec{l}=\int_O^A \omega Br \vec{e_r}\cdot \mathrm{d}r \vec{e_r}=\omega B \frac{a^2}{2}
$$

L'équation électrique consiste à écrire la loi des mailles dans la boucle contenant la force électromotrice  $e_{OA}$ , la tension du générateur parfait  $E$  et la tension aux bornes de la résistance. On obtient :

$$
\omega B \frac{a^2}{2} = Ri - E
$$

#### 4.2.3 Equation mécanique

Le système étudié est le rotor de la roue de BARLOW. Le courant i qui circule dans le conducteur entre  $O$  et A va provoquer une force de LAPLACE qui va posséder un moment par rapport à l'axe de rotation  $Oz$  qui sera l'axe fixe sur lequel on projette le théorème du moment cinétique. La force de LAPLACE élémentaire agissant sur une portion dr de conducteur est d $\vec{f} = i dr \vec{e_r} \wedge B \vec{e_z} = -iB dr \vec{e_\theta}$ . Comme cette force est appliquée en M à la distance r de O, le bras de levier est r. Le moment élémentaire de cette force est  $d\vec{M}_O = \overrightarrow{OM} \wedge d\vec{f} = -iBrdr\vec{e_z}$ . Pour obtenir le moment résultant des forces de LAPLACE agissant sur le rotor, on intègre et on obtient :

$$
\vec{\mathcal{M}}_O = -iB\frac{a^2}{2}\vec{e}_z
$$

On applique donc le théorème du moment cinétique en projection sur l'axe  $Oz$  au rotor dans le référentiel du laboratoire supposé galiléen. On obtient facilement :

$$
J\frac{\mathrm{d}\omega}{\mathrm{d}t} = \Gamma_m - \Gamma_c - \alpha\omega - iB\frac{a^2}{2}
$$

#### 4.2.4 Bilan énergétique

Nous avons établi les deux équations électrique et mécanique :

$$
\omega B \frac{a^2}{2} = Ri - E \qquad \text{et} \qquad J \frac{d\omega}{dt} = \Gamma_m - \Gamma_c - \alpha \omega - iB \frac{a^2}{2}
$$

Si l'on multiplie par i l'équation électrique et par  $\omega$  l'équation mécanique, on obtient deux équations en puissance :

$$
\omega B \frac{a^2}{2} i = Ri^2 - E i \qquad \text{et} \qquad J \frac{d\omega}{dt} \omega = \Gamma_m \omega - \Gamma_c \omega - \alpha \omega^2 - i B \frac{a^2}{2} \omega
$$

On peut remarquer que la puissance électrique associée à la force électromotrice d'induction  $e$  et aussi la puissance mécanique associée à la force de LAPLACE. Cela traduit le couplage électromécanique. En éliminant ce terme entre les deux équations et en faisant apparaître l'énergie cinétique de rotation  $\frac{1}{2}J\omega^2$ , on peut écrire le bilan énergétique complet sous la forme :

$$
E i + \Gamma_m \omega = \frac{dE_c}{dt} + \Gamma_c \omega + \alpha \omega^2 + Ri^2
$$

Ce bilan énergétique en puissance s'adapte aux deux types de machines, c'est pour cela que l'on peut qualifier la roue de BARLOW de machine universelle. Toutefois, en pratique, on distinguera les deux régimes de fonctionnement :

- Soit la machine est un générateur électrique, c'est-à-dire une machine capable de produire de l'électricité à partir d'une puissance mécanique.
- Soit la machine est un moteur électrique, c'est-à-dire une machine capable de produire de la puissance mécanique à partir d'un générateur électrique.

#### Un générateur électrique

Ce cas correspond à  $E = 0$ ,  $\Gamma_c = 0$  et on se place en régime indépendant du temps. On obtient :

$$
\Gamma_m \omega = P_{\text{elec}} + \alpha \omega^2
$$

La puissance mécanique  $\Gamma_m \omega$  permet de compenser les frottements mécaniques inhérents à la rotation  $(\alpha \omega^2)$ . Elle permet, surtout, de produire de la puissance électrique qui correspond à la puissance dissipée dans la résistance  $(P_{\text{elec}} = Ri^2)$ .

#### Un moteur électrique

Ce cas correspond à  $\Gamma_m = 0$  et on se place en régime indépendant du temps. On obtient :

$$
Ei = \Gamma_c \omega + \alpha \omega^2 + Ri^2
$$

La puissance électrique alimentant le moteur  $E_i$  permet de compenser les les frottements mécaniques inhérents à la rotation  $(\alpha\omega^2)$ . Une partie de cette puissance est dissipée par effet JOULE dans les fils électriques des bobinages du moteur électrique  $(Ri^2)$ . Elle permet d'obtenir une puissance mécanique qui est traduite par la puissance dépensée au niveau du couple de charge  $\Gamma_c \omega$ .